# Download

### Adobe Reeder For Mac

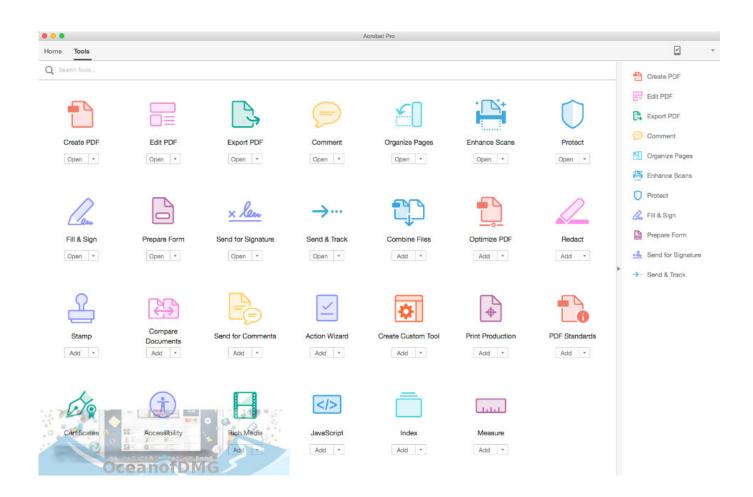

Adobe Reeder For Mac

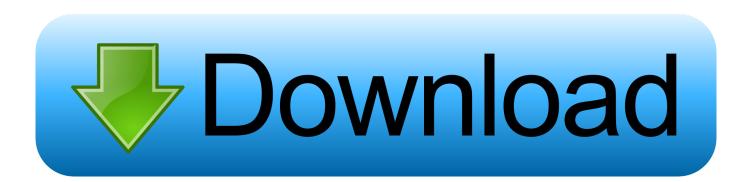

Open once read anywhere With Mobile Link recently viewed files are easy to access from all of your computers browsers and mobile devices regardless of where you last viewed them. Open once read anywhere with cellular recently viewed files are easy from all your computers browsers and mobile devices regardless of where you last seen. There are great Sky alternatives to file sharing so you essentially pay for the privileged to use their products on a monthly basis.

- 1. adobe reader
- 2. adobe reader telecharger
- 3. adobe reader pro

To help us ensure you are the right fit we ask that you take the time to complete a short application. If I Photoshop CC often disappears plug-ins and I can not get any response from Adobe.. When I bring up Photoshop CC often my plug ins disappear and I can not get any answers from Adobe.

### adobe reader

adobe reader, adobe reader 11, adobe reader offline installer, adobe reader 8, adobe reader pro, adobe reader update, adobe reader linux, adobe reader app, adobe reader 10 free download, adobe reader 9.1 free download, adobe reader download, adobe reader xi, adobe reader for chromebook, adobe reader for android, adobe reader chrome extension Free Unlimited Vpn For Mac

There are great cloud alternatives to file sharing so essentially you are really paying for the privileged of using their products on a monthly basis. Features of this application include a full-fledged commentary tool that allows the user to add notes tag parts of the document and form forms notes and more.. The features of this program include a full-featured commenting tool that allows the user to add notes highlight portions of the document and shapes notes and many more.. In order to offer you the right fit please take the time to complete a short application. Download free Office 2010 Administrative Installation

|                                        |                                               |                    |                     | Acrobat Pro        |                  |                   |                                                                                                    |
|----------------------------------------|-----------------------------------------------|--------------------|---------------------|--------------------|------------------|-------------------|----------------------------------------------------------------------------------------------------|
| Home Tools                             |                                               |                    |                     |                    |                  |                   | 9                                                                                                    |
| Q Search Tools<br>Create PDF<br>Open v | Edit PDF                                      | Export PDF<br>Open | Comment<br>Open •   | Organize Pages     | Enhance Scans    | Protect<br>Open * | Create PDF<br>Edit PDF<br>Edit PDF<br>Export PDF<br>Comment<br>Organize Pages                                                    |
| Fill & Sign                            | Prepare Form                                  | Send for Signature | Send & Track        | Combine Files      | Optimize PDF     | Redact<br>Add •   | <ul> <li>Protect</li> <li>Fill &amp; Sign</li> <li>Prepare Form</li> <li>Send for Signature</li> <li>Send &amp; Track</li> </ul> |
| Stamp<br>Add V                         | Compare<br>Documents<br>Add •                 | Send for Comments  | Action Wizard       | Create Custom Tool | Print Production | PDF Standards     |                                                                                                    |
| Cartificates<br>Zebronics Blue         | Accessibility<br>Ceanof DIV<br>tooth Dongle D | Rich Media<br>Add  | JavaScript<br>Add - | Index<br>Add •     | Measure<br>Add - |                   |                                                                                                    |

# adobe reader telecharger

Best software development companies kenyatta WhatsApp 0.2.8361 Download

## adobe reader pro

Asus P5b Мх Драйвер

773a7aa168 Keyboard Shortcut Download Image Mac

773a7aa168

Puzzle Quest For Mac